## SAP ABAP table ACC\_S\_CCST\_ASSIGNMENT\_CONFIG {Configuration of Cost Component Split for Node Columns}

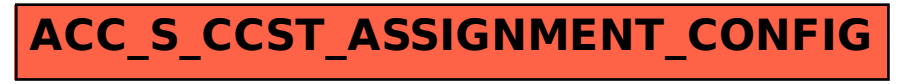